МИНИСТЕРСТВО СЕЛЬСКОГО ХОЗЯЙСТВА РОССИЙСКОЙ ФЕДЕРАЦИИ

БРЯНСКИЙ ГОСУДАРСТВЕННЫЙ АГРАРНЫЙ УНИВЕРСИТЕТ

ИНСТИТУТ ВЕТЕРИНАРНОЙ МЕДИЦИНЫ И БИОТЕХНОЛОГИИ

КАФЕДРА КОРМЛЕНИЯ ЖИВОТНЫХ И ЧАСТНОЙ ЗООТЕХНИИ

Шепелев С.И.

# **Прикладные компьютерные программы в селекции и кормлении**

## **МЕТОДИЧЕСКИЕ УКАЗАНИЯ**

по изучению дисциплины и выполнению самостоятельной работы

Направление подготовки 36.04.02 - Зоотехния

Профиль: Кормопроизводство, кормление животных и технология кормов

Квалификация выпускника - Магистр

Брянская область, 2018

УДК 004.9:636.082.22:636.084 (076) ББК 32.81:45.3:45.45 Ш 48

Шепелев, С. И. Прикладные компьютерные программы в селекции и кормлении: методические указания по изучению дисциплины и выполнению самостоятельной работы направление подготовки 36.04.02 – Зоотехния, профиль: Кормопроизводство, кормление животных и технология кормов / С. И. Шепелев. – Брянск: Изд-во Брянский ГАУ, 2018. - 36 с.

В методических указаниях изложены требования, предъявляемые к значимости, объему, структуре, содержанию дисциплины «Прикладные компьютерные программы в селекции и кормлении» и выполнению самостоятельной работы. Приведены тематические планы практических занятий, программа самостоятельной работы, методика подготовки и защиты реферата, методические рекомендации по подготовке докладов, вопросы для самоконтроля, список рекомендуемой литературы, краткий глоссарий.

Методические указания разработаны в соответствии с ФГОС и учебной программой дисциплины «Прикладные компьютерные программы в селекции и кормлении», предназначены для студентов по направлению 36.04.02 «Зоотехния».

Рецензент: доктор биологических наук, профессор кафедры кормления животных и частной зоотехнии С.Е. Яковлева.

Рекомендовано к изданию решением методической комиссией института ветеринарной медицины и биотехнологии Брянского государственного аграрного университета, протокол № 3 от 26.10.2018 года.

> С.И. Шепелев, 2018 Брянский ГАУ, 2018

# **СОДЕРЖАНИЕ**

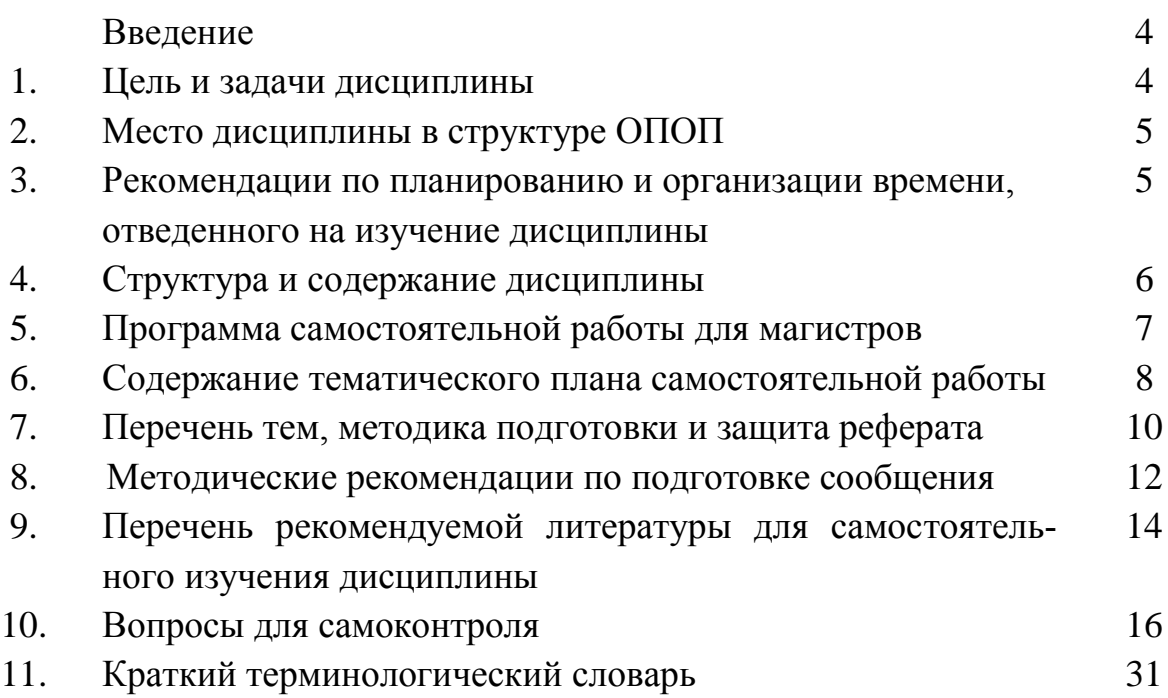

#### **Введение**

Основной целью магистратуры является: обеспечение доступного образования, профессиональная специализация, подготовка высококвалифицированных кадров, ориентирующихся на различные виды инновационной деятельности, требующей углубленной фундаментальной и специальной подготовки.

Методические указания составлены в соответствии с рабочей программой по дисциплине «Прикладные компьютерные программы в селекции и кормлении». Предназначены для изучения и самостоятельной работы студентов по дисциплине «Прикладные компьютерные программы в селекции и кормлении» обучающихся по направлению 36.04.02 «Зоотехния»

#### **1. Цель и задачи дисциплины**

Преподавание дисциплины «Прикладные компьютерные программы в селекции и кормлении» направлено на формирование целостной системы знаний о современных прикладных специализированных компьютерных программах применяемых в отрасли животноводства, для решения различных зоотехнических задач.

В задачи дисциплины входит: закрепить, обобщить, углубить и расширить знания, полученные при изучении базовых дисциплин, приобрести новые знания и сформировать умения и навыки по применению современных прикладных программ в области селекции и кормления животных, необходимые для последующей профессиональной деятельности.

В результате изучения дисциплины студент должен:

Знать: устройство персонального компьютера и основы работы с операционными системами, прикладные компьютерные программы для составления рационов кормления разных половозрастных групп и видов животных, прикладные компьютерные программы по селекционно-племенной работе.

Уметь: пользоваться программным обеспечением для решения профессиональных задач в области кормления и племенного учета животных, планировать и разрабатывать мероприятия по селекционно-племенной работе с использованием прикладных компьютерных программ, использовать электронные коммуникации для приема и передачи информации в области животноводства, пользоваться программным обеспечением для работы с базами данных в области кормления и племенного учета животных.

Владеть: методикой составления рационов кормления и рецептов комбикормов, БМВД, БВД, премиксов для разных половозрастных групп и видов животных с применением современных компьютерных программ, методикой сбора, анализа и интерпретации материалов в области животноводства с применением компьютерных программ и программных комплексов.

В результате освоения дисциплины магистр должен обладать следующими компетенциями:

ПК-1: способностью формировать и решать задачи в производственной и педагогической деятельности, требующие углубленных профессиональных знаний.

ПК-3: способностью к организации научно-исследовательской деятельности.

ПК-7: способностью к изучению и решению проблем на основе неполной или ограниченной информации.

Цель внеурочных самостоятельных занятий:

-повышение активности студентов во внеурочный период;

-закрепление, углубление, расширение и систематизация знаний полученных во время внеаудиторных занятий, самостоятельное овладение новым учебным материалом;

-формирование умений и навыков самостоятельного умственного труда;

-мотивирование регулярной целенаправленной работы по освоению специальности;

-развитие самостоятельности мышления;

-формирование убежденности, волевых черт характера, способности к самоорганизации.

#### **2. Место дисциплины в структуре ОПОП**

Дисциплина «Прикладные компьютерные программы в селекции и кормлении» относится к Блоку дисциплин вариативной части ОПОП Б1.В.ДВ.06.02

Для освоения дисциплины обучающиеся используют знания, умения, навыки, способы деятельности и установки сформированные в ходе изучения дисциплин: кормление животных с основами кормопроизводства, свиноводство, птицеводство, скотоводство, племенная работа в животноводстве.

#### **3. Рекомендации по планированию и организации времени, отведенного на изучение дисциплины**

Изучение дисциплины «Прикладные компьютерные программы в селекции и кормлении» предусматривает аудиторную и самостоятельную работу студентов с написанием реферата.

5

Общая трудоемкость дисциплины составляет 72 часа, в том числе: аудиторные 24 и самостоятельные 48.

Распределение общего времени отведенного на дисциплину приведено в таблице 1.

Кроме аудиторных занятий, для успешного изучения дисциплины «Прикладные компьютерные программы в селекции и кормлении» учебной программой выделяется 48 часов на самостоятельную работу по изучению теоретического материала данной дисциплины.

Таблица 1

Распределение учебного времени на изучение дисциплины «Прикладные компьютерные программы в селекции и кормлении»

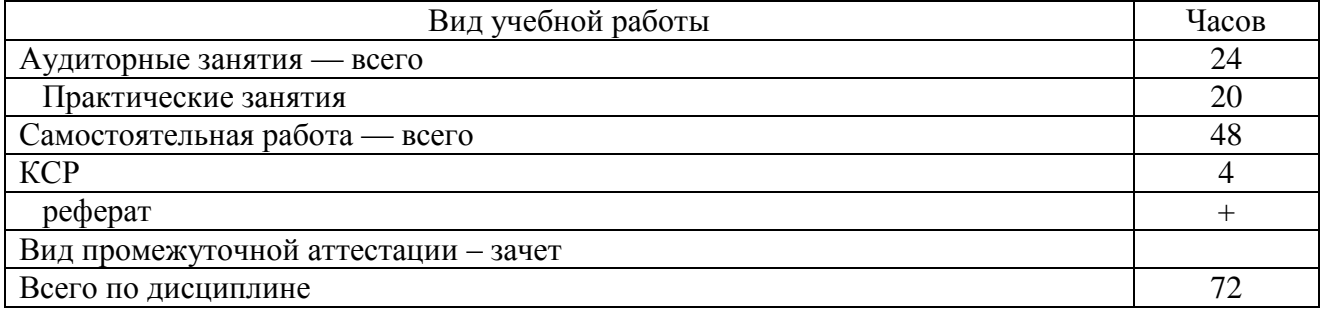

#### **4. Структура и содержание дисциплины**

В рамках учебного времени отведенного на практические занятия по дисциплине «Прикладные компьютерные программы в селекции и кормлении» предусмотрена следующая тематика занятий (табл. 2).

Таблица 2

Темы практических занятий по дисциплине «Прикладные компьютерные программы в селекции и кормлении»

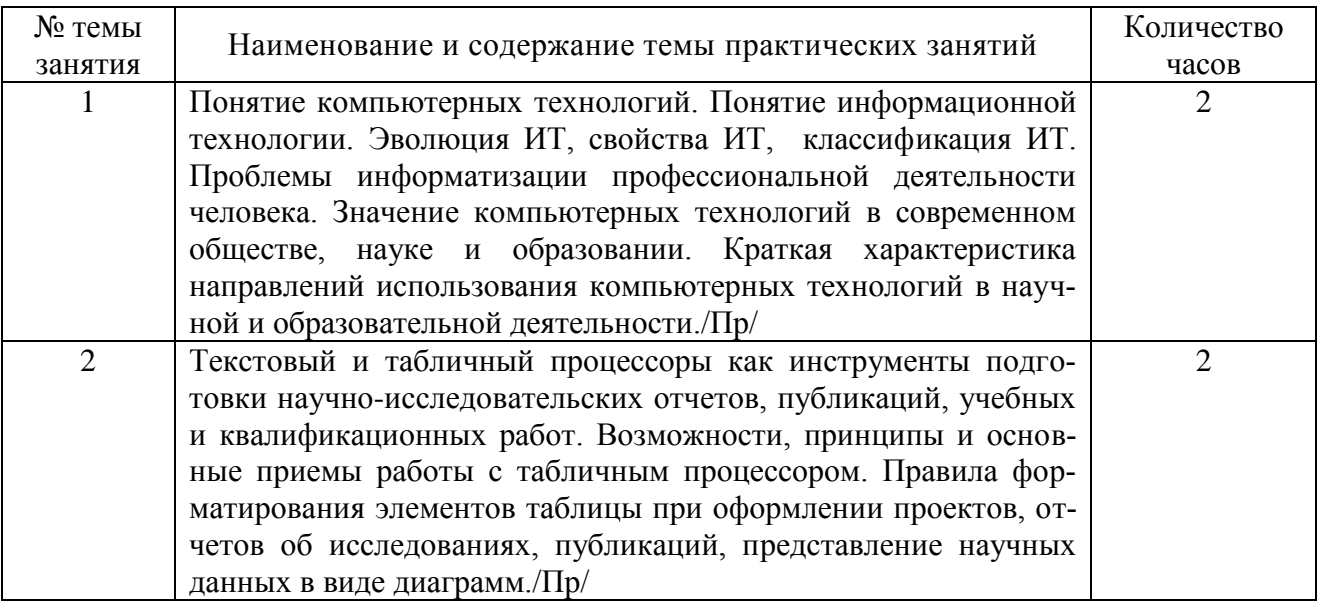

Продолжение таблицы 2

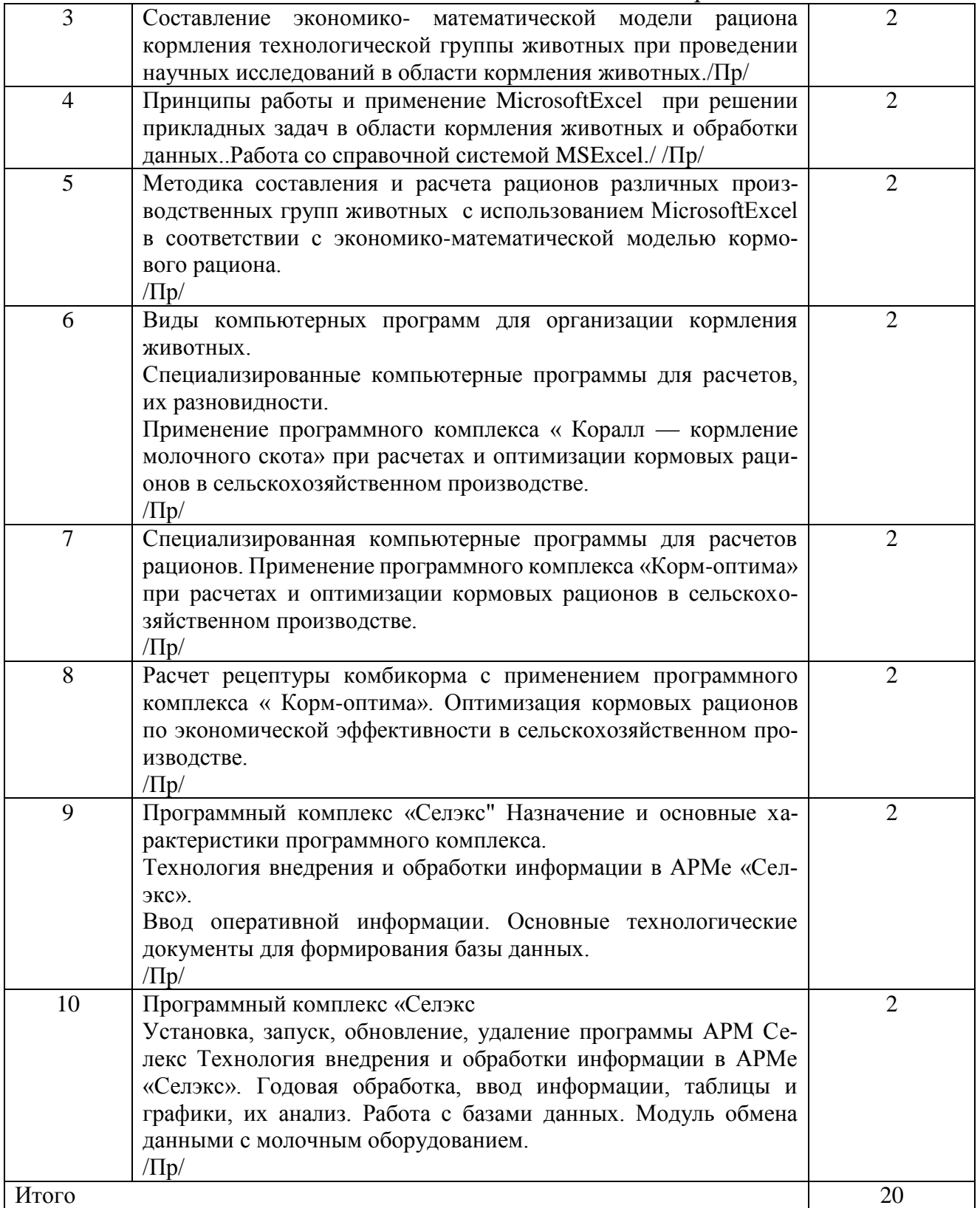

## **5. Программа самостоятельной работы для магистров**

Основной целью самостоятельной работы является формирование навыков и умений работать с учебной и научной литературой, периодическими изданиями и информационными ресурсами в сети Internet. Программа самостоятельной работы для магистров при изучении дисциплины приведена в таблице 3.

Таблица 3

### Программа самостоятельной работы по дисциплине «Прикладные компьютерные программы в селекции и кормлении»

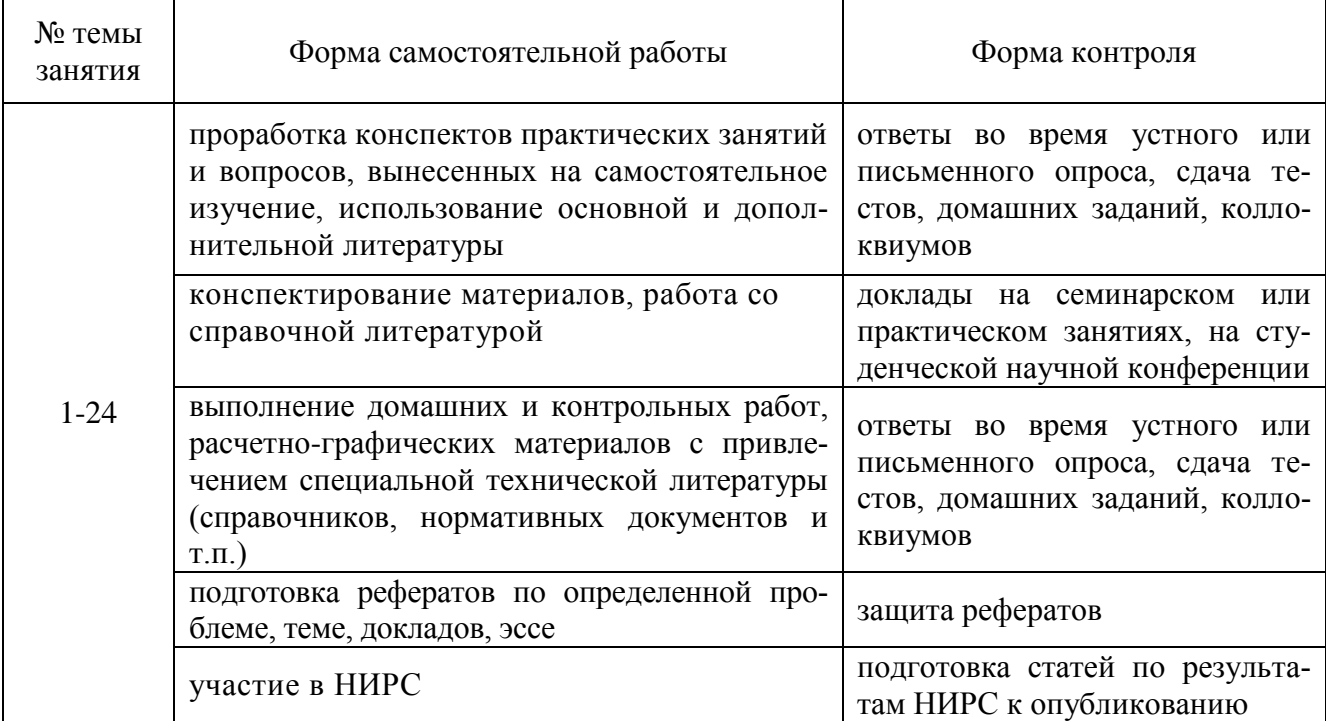

### **6. Содержание тематического плана самостоятельной работы**

- 1. Текстовый и табличный процессоры как инструменты подготовки научно-исследовательских отчетов, публикаций, учебных и квалификационных работ.
- 2. Основная характеристика видов информации, ее обработки и пользователей.
- 3. Основы экономико-математического моделирования и программирования в животноводстве.
- 4. Составление экономико-математической модели рациона кормления конкретной технологической группы животных.
- 5. Федеральный закон «Об информации, информатизации и защите информации».
- 6. Термины и определения: информационные системы, информационные потоки.
- 7. Применение MicrosoftExcel при решении прикладных задач в области кормления животных и обработки данных.
- 8. Надстройка MSExcel: добавление новых команд на ленту, панель и т.д. Работа со справочной системой MSExcel.
- 9. Изучение MicrosoftExcel при решении прикладных задач в области кормления животных и обработки данных.
- 10. Надстройка MSExcel. Работа со справочной системой MSExcel.
- 11. Составление баз данных в электронных таблицах Excel при расчетах рационов кормления животных.
- 12. Составление баз данных по питательности кормов. Составление баз данных по нормам кормления животных.
- 13. Принципы и порядок расчета рационов кормления животных с использованием MicrosoftExcel в соответствии с экономико-математической моделью кормового рациона.
- 14. Расчет рационов кормления различных половозрастных и производственных групп крупного рогатого скота с использованием MicrosoftExcel в соответствии с экономико-математической моделью кормового рациона и параметрами оптимизации решения задачи.
- 15. Расчет рационов кормления дойных и сухостойных коров с применением программного комплекса « Коралл – кормление молочного скота» при расчетах и оптимизации кормового рациона по различным критериям оптимизации.
- 16. Применение программного комплекса « Коралл кормление молочного скота» при расчетах и оптимизации кормовых рационов в сельскохозяйственном производстве.
- 17. Специализированная компьютерные программы для расчетов рационов.
- 18. Применение программного комплекса « Корм -оптима» при расчетах и оптимизации кормовых рационов в сельскохозяйственном производстве. Расчет рационов кормления с применением программного комплекса « Корм - оптима».
- 19. Оптимизация кормовых рационов по экономической эффективности в сельскохозяйственном производстве.
- 20. Расчет рационов кормления дойных и сухостойных коров с применением программного комплекса « Корм-оптима».
- 21. Расчет рационов кормления дойных и сухостойных коров с применением программного комплекса « Корм-оптима».
- 22. Программный комплекс «Селэкс". Назначение и основные характеристики программного комплекса.
- 23. Технология внедрения и обработки информации в АРМ «Селэкс».
- 24. Ввод оперативной информации в АРМ «Селэкс». Основные технологические документы для формирования базы данных.

#### **7. Перечень тем, методика подготовки и защита реферата**

Темы для подготовки рефератов по дисциплине «Прикладные компьютерные программы в селекции и кормлении»:

- 1. Методы нелинейного программирования при кормлении животных.
- 2. Организация управления в животноводстве на основе информационных технологий.
- 3. Применение информационных технологий в сельскохозяйственном производстве.
- 4. Значение информатизации сельскохозяйственного производства.
- 5. Применение информационных технологий в кормлении животных.
- 6. Применение расчетов генетических параметров стада при отборе.
- 7. Значение компьютеризации племенного и зоотехнического учета.
- 8. Применение информационных технологий в зоотехническом учете в животноводстве.
- 9. Применение информационных технологий в научных исследованиях в животноводстве.
- 10. Повышение эффективности животноводства за счет компьютеризации.
- 11. Применение информационных технологий при автоматизации управления на сельскохозяйственных предприятиях.

**Реферат** - краткое изложение в письменном виде научной работы, результатов изучения научной проблемы на определённую тему, включающее обзор соответствующих литературных и других источников.

Реферат предполагает осмысленное изложение содержания главного и наиболее важного (с точки зрения автора) в научной литературе по определенной проблеме в письменной или устной форме.

Реферат является одной из форм отчётности по итогам курса, он позволяет структурировать знания обучаемых.

**Реферат** (нем. *Refer at,* от лат *.refere-* докладывать, сообщать) - письменный доклад или выступление по определённой теме с обобщением информации из одного или нескольких источников.

Для подготовки реферата изучается литература, рекомендованная для самостоятельной работы, а также материалы лекционных и практических занятий. Составляется план изложения материала с учетом темы реферата.

#### **Требования к изложению материала**

#### **Структура реферата:**

1. Титульный лист;

2. Оглавление работы с указанием страниц каждого вопроса, подвопроса (пункта);

3. Введение;

4. Текстовое изложение материала, разбитое на вопросы и подвопросы (пункты, подпункты) с необходимыми ссылками на источники, использованные автором;

5. Заключение;

6. Библиографический список;

7. Приложения, которые состоят из таблиц, диаграмм, графиков, рисунков, схем (необязательная часть реферата).

*Титульный лист* заполняется по единой форме.

*Оглавление* (план, содержание) включает названия всех разделов (пунктов плана) реферата и номера страниц, указывающие начало этих разделов в тексте реферата.

*Введение.* В этой части реферата обосновывается актуальность выбранной темы, формулируются цели работы и основные вопросы, которые предполагается раскрыть в реферате, указываются используемые материалы и дается их краткая характеристика с точки зрения полноты освещения избранной темы. Объем введения не должен превышать 1-1,5 страницы.

*Основная часть* реферата может быть представлена одной или несколькими главами, которые могут включать 2-3 параграфа (подпункта, раздела).

Здесь достаточно полно и логично излагаются главные положения в используемых источниках, раскрываются все пункты плана с сохранением связи между ними и последовательности перехода от одного к другому.

Автор должен следить за тем, чтобы изложение материала точно соответствовало цели и названию главы (параграфа). Приводимые из литературных источников сведения должны сопровождаться указанием их авторов и года издания, которые значатся в библиографическом списке. В тексте обязательны ссылки на первоисточники, т.е. на тех авторов, у которых взят данный материал в виде мысли, идеи, вывода, числовых данных, таблиц, графиков, иллюстраций и пр.

Работа должна быть написана грамотным литературным языком. Сокращение слов в тексте не допускается, кроме общеизвестных сокращений и аббревиатуры. Каждый раздел рекомендуется заканчивать кратким выводом.

Иногда при изложении материала возникает необходимость привести

цитату, например, если при обсуждении важного положения, нужно с определенной точностью воспроизвести точку зрения другого автора, то ее заключают в кавычки.

*Заключение* (выводы). В этой части обобщается изложенный в основной части материал, формулируются общие выводы, указывается, что нового лично для себя вынес автор реферата из работы над ним. Выводы делаются с учетом опубликованных в литературе различных точек зрения по проблеме, рассматриваемой в реферате, сопоставления их и личного мнения автора реферата. Заключение по объему не должно превышать 1,5-2 страниц.

*Приложения* могут включать графики, таблицы, расчеты. Они должны иметь внутреннюю (собственную) нумерацию.

*Библиография* (список литературы) служит важной составной частью реферата и показывает степень изученности проблемы магистрантом. Здесь указывается реально использованная для написания реферата литература, периодические издания и электронные источники информации на которые в реферате есть ссылки, а также другие использованные при его подготовке материалы.

Библиографическое описание литературных источников производится в строгом соответствии с ГОСТом 7.1-2003 «Библиографическая запись. Библиографическое описание документа».

Список литературы составляется в алфавитном порядке (сначала работы отечественных авторов, затем иностранных). Ссылку на несколько работ одного автора (независимо, один он или в коллективе с другими авторами) указывают в порядке возрастания годов публикации.

Год издания основных литературных источников по теме работы (учебников, учебно-методических пособий) должен быть не позднее последних 10-20 лет.

#### **8. Методические рекомендации по подготовке докладов**

Регламент устного публичного выступления – не более 5-7 минут.

Любое устное выступление должно удовлетворять *трем основным критериям*, которые в конечном итоге и приводят к успеху:

- это критерий правильности, т.е. соответствия языковым нормам;
- критерий смысловой адекватности, т.е. соответствия содержания выступления реальности, и критерий эффективности, т.е. соответствия достигнутых результатов поставленной цели.

Работа по подготовке устного выступления начинается с формулировки темы. Лучше всего тему сформулировать таким образом, чтобы ее первое слово обозначало наименование полученного в ходе выполнения проекта научного результата (например, «Научные основы нормированного кормления…», «Рацион кормления…», «Технология заготовки сена …» и пр.).

Тема выступления не должна быть перегруженной, нельзя "объять необъятное", охват большого количества вопросов приведет к их беглому перечислению, к декларативности вместо глубокого анализа. Неудачные формулировки - слишком длинные или слишком краткие и общие, очень банальные и скучные, не содержащие проблемы, оторванные от дальнейшего текста и т.д.

Само выступление должно состоять из трех частей – вступления (10-15% общего времени), основной части (60-70%) и заключения (20-25%).

**Вступление** включает в себя представление авторов (фамилия, имя отчество, при необходимости место учебы/работы, статус), название доклада, расшифровку подзаголовка с целью точного определения содержания выступления, четкое определение стержневой идеи. Стержневая идея проекта понимается как основной тезис, ключевое положение. Стержневая идея дает возможность задать определенную тональность выступлению. Сформулировать основной тезис означает ответить на вопрос, зачем говорить (цель) и о чем говорить (средства достижения цели).

#### **Требования к основному тезису выступления:**

- фраза должна утверждать главную мысль и соответствовать цели выступления;
- суждение должно быть кратким, ясным, легко удерживаться в кратковременной памяти;
- мысль должна пониматься однозначно, не заключать в себе противоречия.

В речи может быть несколько стержневых идей, но не более трех. Цифровые данные для облегчения восприятия лучше демонстрировать посредством таблиц и графиков, а не злоупотреблять их зачитыванием. Лучше всего, когда в устном выступлении количество цифрового материала ограничено, на него лучше ссылаться, а не приводить полностью, так как обилие цифр скорее утомляет слушателей, нежели вызывает интерес.

План развития основной части должен быть ясным. Должно быть отобрано оптимальное количество фактов и необходимых примеров.

Самые частые ошибки в основной части доклада - выход за пределы рассматриваемых вопросов, перекрывание пунктов плана, усложнение отдельных положений речи, а также перегрузка текста теоретическими рассуждениями, обилие затронутых вопросов (декларативность, бездоказательность), отсутствие связи между частями выступления, несоразмерность частей выступления (затянутое вступление, скомканность основных положений, заключения).

**В заключении** необходимо сформулировать выводы, которые следуют из основной идеи (идей) выступления. Правильно построенное заключение способствует хорошему впечатлению от выступления в целом. В заключении имеет смысл повторить стержневую идею и, кроме того, вновь (в кратком виде) вернуться к тем моментам основной части, которые вызвали интерес слушателей. Закончить выступление можно решительным заявлением.

После подготовки текста / плана выступления полезно проконтролировать себя вопросами:

- Вызывает ли мое выступление интерес?
- Достаточно ли я знаю по данному вопросу, и имеется ли у меня достаточно данных?
- Смогу ли я закончить выступление в отведенное время?
- Соответствует ли мое выступление уровню моих знаний и опыту?

При подготовке к выступлению необходимо выбрать способ выступления: устное изложение с опорой на конспект (опорой могут также служить заранее подготовленные слайды) или чтение подготовленного текста. Отметим, однако, что чтение заранее написанного текста значительно уменьшает влияние выступления на аудиторию. Запоминание написанного текста заметно сковывает выступающего и привязывает к заранее составленному плану, не давая возможности откликаться на реакцию аудитории.

#### **Критерии оценивания:**

Оценка «5» ставится при сданной в срок работе, материал в полной мере соответствует заявленной теме, выполнены чертежи к теоремам, докладчик излагает материал самостоятельно;

Оценка «4» ставится при хорошем раскрытии темы доклада, выполненных чертежах к теоремам, обучающийся излагает материал не самостоятельно.

Оценка «3» ставится при раскрытии темы не полностью, докладчик неуверенно излагает свои тезисы, работа может быть сдана не в срок.

Оценка «2» ставится, если тема доклада не раскрыта.

#### **9. Перечень рекомендуемой литературы для самостоятельного изучения дисциплины**

Основная литература:

- 1. Цветкова М.С., Хлобыстова И.Ю. Информатика и ИКТ: практикум для профессий и специальностей естественно-научного и гуманитарного профилей.М.: Академия, 2015.
- 2. Гусева Е.Н., Гусева Е.Н. Экономико-математическое моделирование: [Электронный ресурс]. Электрон. дан. М.: Изд-во "ФЛИНТА", 2016. 216 с. - Режимдоступа: [https://e.lanbook.com/book/85885.](https://e.lanbook.com/book/85885)
- 3. Новожилов О.П. Информатика: учеб. пособие для бакалавров. М.: Юрайт, 2012.
- 4. Гусева Е.Н. Информатика. Практикум по технологии работы на компьютере: учеб. пособие для вузов. М.: Финансы и статистика, 2015. 468 с.

Дополнительная литература:

- 1. Яковлев В. Б. Статистика. Расчеты в MicrosoftExcel: учеб. пособие для вузов. М.: КолосС, 2005.
- 2. Гвоздева В.А. Информатика, автоматизированные информационные технологии и системы: учеб.для техн. спец. М.:ФОРУМ; ИНФРА-М, 2013. 354 с.
- 3. Леоненков А. В. Решение задач оптимизации в среде MS EXCEL СПб.: БВХ- Петербург, 2005.
- 4. Орлова И.В. Экономико-математические методы и модели. Выполнение расчетов в среде EXCEL. Практикум: учеб. пособие для вузов. М.: Финстатинформ, 2000.
- 5. Кравченко Л. В. Практикум по Microsoft Office 2007 (Word, Excel, Access): учеб.-метод. пособие. М.: ФОРУМ; ИНФРА-М, 2013.
- 6. Ульянова Н.Д. Информатика и программирование: электронное учеб.-метод. пособие. Брянск: Изд-во Брянская ГСХА, 2013.
- 7. Методические рекомендации «Технология внедрения и обработки информации в АРМе «Селэкс» (версия Windows) / Е.Н. Тюренкова, М.Т. Мороз, Михайлов и др. СПб.: ООО РЦ «Плинор», 2013. 191 с.

### *Электронные ресурсы:*

- 1. <http://e.lanbook.com/>Электронная библиотечная система Лань.
- 2. <http://rucont.ru/> Национальный цифровой ресурс Руконт.
- 3. [http://elibrary.ru/defaultx.asp-](http://elibrary.ru/defaultx.asp) Научная электронная библиотека.
- 4. [http://elibrary.rsl.ru/Э](http://elibrary.rsl.ru/)лектронная библиотека Российской государственной библиотеки (РГБ).
- 5. [http://www.wdl.org/ru/М](http://www.wdl.org/ru/)ировая цифровая библиотека.
- 6. [http://window.edu.ru/window/libraryЕ](http://window.edu.ru/window/library)диное окно доступа к образовательным ресурсам. Библиотека (Электронная библиотека учебно-методической литературы для общего и профессионального образования).
- 7. [www.fermer.ru](http://www.fermer.ru/) Сайт фермеров России.
- 8. [http://zootechniya-journal.ru/?page\\_id=39&lang=ru](http://zootechniya-journal.ru/?page_id=39&lang=ru) Сайт журнала «Зоотехния».
- 9. <http://www.zzr.ru/>Сайт журнала «Животноводство».
- 10. <http://www.skotovodstvo.com/> Сайт журнала «Молочное и мясное скотоводство».
- 11. [http://plinor.spb.ru/С](http://plinor.spb.ru/)айт регионального центра информационного обеспечения племенного животноводства "Плинор".
- 12. <https://www.korall-agro.ru/demo.htm> Коралл. Программы для сельского хозяйства. [Электронный ресурс].
- 13. <http://kombikorm.ru/ru/programs/korm-optima-ekspert>Корм оптима эксперт. [Электронный ресурс].
- 14. [http://agrooptim.ru/recept\\_plus.html](http://agrooptim.ru/recept_plus.html) Рецепт плюс. [Электронный ресурс].
- 15. [http://www.infosoc.iis.ru/Э](http://www.infosoc.iis.ru/)лектронный журнал «Информационное общество». [Электронный ресурс].
- 16. [www.yandex.ru](http://www.yandex.ru/) (Поисковая система Яндекс).
- 17. [www.rambler.ru](http://www.rambler.ru/) (Поисковая система Рамблер).
- 18. [www.list.ru](http://www.list.ru/) (Каталог List.ru).
- 19. [www.yahoo.com](http://www.yahoo.com/) (Поисковая система Yahoo).
- 20. [www.aport.ru](http://www.aport.ru/) (Поисковая система Апорт).
- 21. [www.vetpress.ru//\(](http://www.vetpress.ru/)Аграрная наука).
- 22. [www.zootechniya.narod.ru/\(](http://www.zootechniya.narod.ru/)Журнал Зоотехния).
- 23. <http://compress.ru/> Электронный журнал «КомпьютерПресс».

#### **10. Вопросы для самоконтроля.**

- 1. Значение компьютерных технологий в современном обществе, науке и образовании.
- 2. Краткая характеристика направлений использования компьютерных технологий в научной и образовательной деятельности.
- 3. Федеральный закон «Об информации, информатизации и защите информации».
- 4. MS Excel: принципы работы.
- 5. Настройка MS Excel: добавление новых команд на ленту, панель и т.д.
- 6. Работа со справочной системой MS Excel.
- 7. Ввод данных и формул в MS Excel.
- 8. Возможности, принципы и основные приемы работы с табличным процессором MS Excel.
- 9. Решение оптимизационных задач в MS Excel.
- 10. Основы экономико-математического моделирования и программирования в животноводстве.
- 11. Составление экономико- математической модели рациона кормления.
- 12. Составление баз данных в электронных таблицах Excel при расчетах рационов кормления животных.
- 13. Составление баз данных по питательности кормов.
- 14. Составление баз данных по нормам кормления животных.
- 15. Принципы и порядок расчета рационов кормления животных с использованием MicrosoftExcel.
- 16. Виды компьютерных программ для организации кормления животных.
- 17. Специализированные компьютерные программы для расчетов, их разновидности.
- 18. Применение программного комплекса « Коралл кормление молочного скота» при расчетах и оптимизации кормовых рационов.
- 19. Применение программного комплекса « Корм -оптима» при расчетах и оптимизации кормовых рационов.
- 20. Расчет рационов кормления дойных и сухостойных коров с применением программного комплекса « Корм -оптима».
- 21. Расчет рационов кормления дойных и сухостойных коров с применением программного комплекса « Корм -оптима».
- 22. Расчет рецептуры комбикорма с применением программного комплекса « Корм -оптима».
- 23. Программный комплекс «Селэкс" Назначение и основные характеристики программного комплекса.
- 24. Технология внедрения и обработки информации в АРМе «Селэкс».
- 25. Модули обмена программы Селэкс с программами управления молочным оборудованием WestfaliaSurge.
- 26. Модули обмена программы Селэкс с программами управления молочным оборудованием DeLaval.
- 27. Модули обмена программы Селэкс с программами управления молочным оборудованием Afimilk.
- 28. Основные принципы формирования базы данных в программном комплексе «Селэкс для мясного скотоводства».
- 29. Основные этапы формирования информационного потока при создании базы данных в мясном скотоводстве.
- 30. Обмен информацией с программами регионального уровня в мясном скотоводстве.
- 31. Внедрение идентификации для создания регистрации животных мясного направления продуктивности.
- 32. Принципы формирование базы данных о развитии животных мясных пород, их воспроизводительных способностях в хозяйстве откормочных качествах животных зарегистрированных в базе данных.
- 33. Формирование отчетов в программном комплексе «Селэкс», позволяющих получить информацию для управления производством в мясном и молочном скотоводстве.
- 34. Организация работы по воспроизводству мясного скотоводства при помощи программы «Селэкс».

### **Тестовые задания**

1. Комплекс программ, предназначенный для создания и обработки электронных таблиц, это

- 1) электронная таблица
- 2) табличный процессор
- 3) текстовый процессор
- 4) системы программирования
- 5) диапазон ячеек

2. Минимальный объект табличного процессора

- 1) ячейка
- 2) строка
- 3) столбец
- 4) поле
- 5) диапазон ячеек
- 3. Названия строк в Excel
- 1) нумеруются от 1 до 65536
- 2) озаглавлены латинскими буквами от A до XFD
- 3) нумеруются от 1 до 100
- 4) озаглавлены латинскими буквами от A до Z
- 5) содержат букву (от A до XFD) и цифру (от 1 до 65536)

3. Рабочее поле, состоящее из ячеек, это

- 1) адрес ячейки
- 2) ячейка
- 3) книга
- 4) лист
- 5) диапазон ячеек
- 4. Названия столбцов в Excel
- 1) нумеруются от 1 до 65536
- 2) озаглавлены латинскими буквами от A до XFD
- 3) нумеруются от 1 до 100
- 4) озаглавлены латинскими буквами от A до Z
- 5) содержат букву (от A до XFD) и цифру (от 1 до 65536)

5. Документ электронной таблицы, состоящей из листов, объединенных одним именем и являющихся файлом, это

- 1) адрес ячейки
- 2) ячейка
- 3) книга
- 4) лист
- 5) диапазон ячеек

6. Ячейки расположенные последовательно, это

1) смежные ячейки

2) несмежные ячейки

- 3) таблица вычислений
- 4) все ячейки одного листа
- 5) все ответы верны

7. Адрес диапазона ячеек определяется

- 1) номером строки
- 2) буквой столбца
- 3) номером строки и буквой столбца
- 4) адресом верхней левой и нижней правой ячеек, разделенных двоеточием
- 5) адресом верхней правой и нижней левой ячеек, разделенных двоеточием
- 8. Адрес ячейки определяется
- 1) номером строки
- 2) буквой столбца
- 3) номером строки и буквой столбца

4) адресом верхней левой и нижней правой ячеек, разделенных двоеточием

5) адресом верхней правой и нижней левой ячеек, разделенных двоеточием

9. Расширение документа, созданного в Excel 2007

- 1) docx
- 2) xlsx
- 3) html
- 4) accdb
- 5) ipeg

10. Ввод месяцев, дней недели, чисел, кратных 2 или 3, либо других данных сериями, это

- 1) автозаполнение
- 2) автозавершение
- 3) автосумммирование
- 4) заполнение таблицы
- 5) автоподбор

11. Добавление строк (столбцов) на таблицу

1) главная - ячейки - вставить

- 2) главная вставить ячейки
- 3) главная вставить строка (столбец)
- 4) вставка строка (столбец)
- 5) вставка ячейки вставить

12. Какую клавишу следует нажать для редактирования содержимого ячейки?

- 1) F1
- 2) F2
- 3) F3
- 4) F4
- 5) F5

13. Совокупность значений, ссылок на ячейки, именнованных объектов, функций и операторов, позволяющая получить новое значение, это

- 1) функция
- 2) формула
- 3) рабочая книга
- 4) операторы
- 5) рабочий лист

14. Заранее определенные формулы, которые выполняются вычисления по заданным величинам и в указанном порядке, это

- 1) функции
- 2) математические формулы
- 3) алгоритмы вычисления
- 4) программы вычисления
- 5) аргументы

15. Любая формула (функция) начинается со знака

- $1$ ) = (равно) 2) - (минус) 3) (слэш) 4) ни с какого знака не начинается
- 5) \$

16. Что означает данное сообщение об ошибках - ####

1) ширина ячейки не позволяет отобразить число в данном формате

- 2) нельзя распознать имя, используемое в формуле
- 3) в формуле делается попытка деления на нуль
- 4) нарушены правила задания операторов, принятые в математике
- 5) использован недопустимый тип аргумента

17. Что означает данное сообщение об ошибках - #ИМЯ?

1) ширина ячейки не позволяет отобразить число в данном формате

- 2) нельзя распознать имя, используемое в формуле
- 3) в формуле делается попытка деления на нуль
- 4) нарушены правила задания операторов, принятые в математике
- 5) использован недопустимый тип аргумента
- 18. Что означает данное сообщение об ошибках #ДЕЛ/0!
- 1) ширина ячейки не позволяет отобразить число в данном формате
- 2) нельзя распознать имя, используемое в формуле
- 3) в формуле делается попытка деления на нуль
- 4) нарушены правила задания операторов, принятые в математике
- 5) использован недопустимый тип аргумента
- 19. Что означает данное сообщение об ошибках #ЧИСЛО!
- 1) ширина ячейки не позволяет отобразить число в данном формате
- 2) нельзя распознать имя, используемое в формуле
- 3) в формуле делается попытка деления на нуль
- 4) нарушены правила задания операторов, принятые в математике
- 5) использован недопустимый тип аргумента
- 20. Что означает данное сообщение об ошибках #ЗНАЧ!
- 1) ширина ячейки не позволяет отобразить число в данном формате
- 2) нельзя распознать имя, используемое в формуле
- 3) в формуле делается попытка деления на нуль
- 4) нарушены правила задания операторов, принятые в математике
- 5) использован недопустимый тип аргумента

21. Графическое изображение, в котором числовые данные представляются в виде геометрических фигур, это

- 1) таблица
- 2) диаграмма
- 3) картинка
- 4) формула
- 5) функция

22. При обновлении данных в таблице, диаграмма . . .

1) не изменится - будет выведена в первоначальном виде

- 2) автоматически изменится
- 3) изменится, если пользователь нажмет кнопку "Обновить диаграмму"
- 4) по желанию пользователя, может обновиться или не обновляться
- 5) об этом мне ничего не известно

23. В MicrosoftExcel текущая (активная) ячейка - это

- 1) любая ячейка
- 2) ячейка, в которой содержится текст
- 3) ячейка, в которой содержится формула
- 4) ячейка, в которой находится курсор
- 5) ячейка, в которой содержатся данные

24. К числу задач компьютерных технологий в промышленном животноводстве относится:

- повышение экономической эффективности отрасли

- организация получения данных, их обработка при помощи ЭВМ, получение результатов и представление результатов

- перспективное прогнозирование производственного процесса

- организация оперативного контроля за производством высококачественной животноводческой продукции :

25. Общая схема компьютеризации в животноводстве основана на:

- двух взаимосвязанных компонентах
- одном компоненте
- трех взаимосвязанных компонентах
- четырех взаимосвязанных компонентах

26. Назовите основные компоненты компьютеризации в животноводстве

- постановка и решение задачи

- постановка задач, анализ результатов и принятие решения, компьютерное решение задачи анализ ситуации и компьютерное решение задачи постановка и решение задачи, компьютерное решение задачи

27. Кто в настоящее время выполняет компьютерное решение задач в животноводстве:

- профессионалы в области ЭВМ
- профессионалы в области информационных технологий
- профессионалы в области ЭВМ и зооинженеры
- специалисты в области животноводства:

28. Наиболее перспективное направления развития компьютерных технологий в зоотехнии

- производство продукции
- взвешивание животных
- селекционно-племенная работа
- кормление животных

29. При разработке компьютерных технологий необходимо взимопонимание

- зооинженеров и ветврачей
- зооинженеров и строителей
- специалистов имеющих биологическую и техническую подготовку
- специалистов животноводства и инженеров :

30. При внедрении компьютерных технологий в животноводстве основное время затрачивается на

- ввод информации
- обучение персонала
- подбор кадров
- подбор оборудования
- 31. Операционная система это
- программа, обеспечивающая управление базами данных
- антивирусная программа
- программа, управляющая работой компьютера
- система программирования

32. Информационной моделью, которая имеет сетевую структуру является

- модель компьютерной сети Интернет
- -файловая система компьютера
- -генеалогическая схема животного

-схема кормления животного

33. Какие базовые функции должна выполнять оперативная система, обслуживающая оборудование в зоотехнии

запускать работу программ и оборудования

управление файловой системой компьютера, запуск и завершение прикладных программ,

запуск и завершение прикладных программ, всевозможный сервис

34. Необходимо ли осуществлять защиту информации в зоотехнии

да нет частично только связанную, с бухгалтерским учетом

35. В настоящее время является зоотехническая информация товаром

- нет
- да

- частично

- не является

36. Физическая защита системы и данных в зоотехнии должна осуществляться

- только для рабочих ПЭВМ

- для рабочих и личных ПЭВМ

- для рабочих ПЭВМ, узлов связи, имеющих большую протяженность

- только для узлов связи, имеющих большую протяженность

- устройство связь между компьютером и принтером

37. Информация в зоотехнии относится к следующему виду:

- генетическая
- экономическая
- технологическая
- полная

39. Если целевая функция исходной задачи линейного программирования задается на максимум, то целевая функция двойственной задачи задается: на максимум; на минимум; определить невозможно.

40. Если в исходной задаче линейного программирования требуется определить план выпуска продукции, при котором обеспечивается максимальная ее стоимость при заданных ограничениях на ресурсы, то в двойственной:

требуется определить возможную цену реализации сырья требуется найти объемы производства каждого вида продукции требуется определить возможные объемы реализации сырья

41. Суммарная оценка сырья, используемая на производство продукции каждого вида, в двойственной задаче линейного программирования должна:

быть не выше цены единицы продукции каждого вида не превышать объемов запасов по каждому виду сырья не превышать объемов реализации по каждому виду продукции быть не ниже объемов реализации по каждому виду продукции быть не ниже цены единицы продукции каждого вида

42. Общая стоимость сырья в двойственной задаче линейного программирования должна стремиться к:

минимуму максимуму 43. Линейное программирование относится к методам:

классической математики математической статистики оптимального программирования принятия решений в условиях неопределенности и риска динамического программирования параметрического программирования

44. Решение, минимизирующее или максимизирующее целевую функцию в задачах линейного программирования, называется:

целевым оптимальным ограничивающим

45. Подобие изучаемого объекта с помощью подсобного материала создают при моделировании:

абстрактном физическом

46. К абстрактным моделям относят:

словесное описание графические методы +математические модели физические модели

47. Решение каких задач предусматривает АРС «Селэкс»

-расчет данных по животным -сбор информации по работе ферм -сбор, накопление, обработка и обмен информацией по животным и работе подразделений накопление и обработка данных по животным

48. Что предусматривает внедрение программного комплекса «Селэкс»

внедрение «с нуля» автоматизированного первичного учета в хозяйстве, продолжение предыдущих версий компьютерных программ, применяемых в хозяйстве,

внедрение «с нуля» автоматизированного первичного учета в хозяйстве и продолжение предыдущих версий компьютерных программ, организацию информационного потока на уровне хозяйство - регион

организацию информационного потока на уровне хозяйства

49. Какие технические средства необходимы для работы с компьютерными программами

процессор монитор модем процессор, монитор, модем

50. Что такое идентификационная метка

бирка чип болюс тавро

51. В какой информационной системе участвуют чипы

создание базы данных по персоналу создание базы данных по животным создание базы данных по подразделениям формирование

52. Какими средствами считывается информация с чипов сканерами весами компьютерами мобильными телефонами

53. Основные этапы работы по считыванию информации с животного и запись ее в компьютерную базу данных

считывание инвентарного номера

считывание инвентарного номера, запись в утвержденные формы зоотех¬нического учета

считывание идентификационного номера, сверка с инвентарным номером, перенос информации в программу «Селэкс»

+ считывание идентификационного номера при помощи сканера, перенос информации программой «модуль обмена информацией» в базу данных по стаду

#### 54. Понятие: Информация

сведения о лицах, предметах, фактах, событиях, явлениях, и процессах независимо от формы их представления база данных по животному

сведения о работе технологического оборудования, событиях, происходящих с животными

55. Понятие: Документированная информация (документ)

зафиксированная на материальном носителе информация с реквизитами, позволяющими ее идентифицировать информация о животном, записанная на чипе информация о персонале, информация о состоянии работы технологического оборудования

56. Понятие: Информационные процессы

процессы сбора, обработки, накопления, хранения, поиска и распространения информации

процессы обработки и сбора информации процесс создания информационного потока процесс анализа полученной информации

57. Понятие: Информационные технологии

использование средств техники и связи, реализующих информационные процессы

формирование базы данных по животным формирование необходимых документов использование компьютерных программ

58. Понятие: Информационные ресурсы

отдельные документы и отдельные массивы документов в информационных системах база данных по животным документы по животным массивы документов по животным

59. Понятие: Конфиденциальная информация

документированная информация, доступ к которой ограничивается в соответствии с законодательством Российской Федерации. секретная информация информация о секретных объектах информация к которой имеют доступ только определенный круг лиц

60. Понятие: Владелец информационных ресурсов субъект, осуществляющий владение и пользование указанными объектами и реализующий полномочия распоряжения в пределах установленных законом владелец, который сформировал базу данных по животным пользователь, имеющейся в базе данных информации лицо, которое распоряжается имеющейся информацией

61. Понятие: Пользователь (потребитель) информации субъект, обращающийся к информационной системе или посреднику за получением необходимой ему информации и пользующийся ею лицо, получающее информацию из имеющейся базы данных лицо, использующее информационные технологии субъект, обращающийся к информационной системе

62. Какие настройки проводят в разделе «Кодификаторы» программы «Селэкс» подразделы «Установка хозяйства», «Кодификаторы»

подразделы «Кодификаторы», «Предельные значения»,

подраздел «Установка хозяйства»

подразделы «Установка хозяйства», «Кодификаторы», «Предельные значения», «Привесы молодняка»

63. Основные этапы технологии внедрения компьютерной программы в хозяйстве

проведение инвентаризации поголовья

проведение инвентаризации животных и идентификация инвентарных номеров животных

проведение инвентаризации животных и идентификация инвентарных номеров животных, кодирование основных объектов управления отрасли кодирование основных объектов управления отрасли

64. Основные разделы рабочего окна «События» программного комплекса «Селэкс»

контроль, отел, запуск, осеменение, стельность, перемещение, выбытие, назначение, кровь, взвешивание

контроль, отел, запуск, осеменение, стельность, перемещение, выбытие, назначение, кровь, РИД, взвешивание

контроль, отел, запуск, осеменение, стельность

перемещение, выбытие, назначение, кровь, РИД, взвешивание

65. Особенности рабочего окна «Паспорт коровы» программного комплекса «Селэкс»

это первый раздел карточки 2-МОЛ

это первый раздел карточки 2МОЛ, содержит идентификацию коровы и основные данные

содержит идентификацию коровы

содержит основные данные по коров

66. Основные разделы рабочего окна «Предки коровы» программного комплекса «Селэкс»

является одним из разделов карточки 2 МОЛ

является одним из разделов карточки 2 МОЛ, содержит сведения о происхождении коровы

левая панель содержит генеалогическое древо, правая для показа сведений по паре предков

является одним из разделов карточки 2 МОЛ, содержит сведения о происхождении коровы, левая панель содержит генеалогическое древо, правая для показа сведений по паре предков

67. Как строится генеалогия коровы в компьютерной программе «Селэкс» +самим пользователем

программой из базы данных

самим пользователем и программой из базы данных

по усмотрению пользователя

68. Генеалогия животного по материнской стороне строится по следующей категории предков:

живые коровы

живые и выбывшие коровы в текущем году

архивные коровы и материнские предки

живые и выбывшие коровы в текущем году, архивные коровы и мате¬ринские предки, отцовские предки

69. Основные разделы рабочего окна «Развитие» программного ком¬плекса «Селэкс»

содержит сведения по оценке экстерьера и живой массе в зависимости от возраста

сведения по оценке экстерьера

сведения о живой массе

сведения о живой массе в зависимости от возраста

70. Основные разделы рабочего окна «Лактации» программного комплекса «Селэкс»

основная информация из разделов карточки 2МОЛ

все сведения по всем имеющимся законченным лактациям

сведения по продуктивности

сведения по отелам, приплоду, живой массе

71. Основные разделы рабочего окна «Быки» программного комплекса «Селэкс» это сведения о первом разделе карточки 1МОЛ

идентификационные сведения по быку и сведения о первом разделе карточки 1МОЛ

идентификационные сведения по быку все сведения о происхождении быка

72. Порядок действия в режиме «Ведение базы данных»

создание справочника хозяйства, базы данных живых коров, выбывшим животным, формирование молодняка

создание справочника хозяйства и базы данных по коровам

создание базы данных по коровам и молодняку

создание справочника по хозяйству и базы данных молодняка и коров

73. Какие документы можно получить в режиме «Отчеты»

структуру картотеки

списки коров

оперативную информацию

оперативные таблицы, свод бонитировки, списки коров, дополнительные отчеты и т.д.

74. Основные блоки оперативной информации программного комплекса «Селэкс»

списки коров

планы, планы, сведения о раздое, анализ в стаде продуктивности, воспроизводства

сведения о раздое, формирование каточек 2МОЛ

списки коров, планы, сведения о раздое, анализ в стаде продуктивности, воспроизводства, формирование каточек 2МОЛ

75. Основные блоки информации работы отрасли по итогам года бонитировка животного, по хозяйству, ее анализ, информация по быкам, формирование информации по запросу пользователя бонитировка животного, по хозяйству, ее анализ формирование информации по запросу пользователя информация по быкам

76. Виды управления селекционно - племенной работой на уровне хозяйства с использованием компьютерной программы оперативное, годовое оперативное, годовое текущее, по сложившейся ситуации

77. Какие модули обмена имеются между компьютерными программа¬ми в племенном скотоводстве

база данных регистрации импортного скота и база данных свода БКРС BonMilkReg

базы данных «Селэкс» и «картотека быков» для создания «инвентариза¬ционной описи» и передача данных в 1С и программы управления доением, считывающее устройство - сканер и электронные весы, Селэкс для КПК (карманный персональный компьютер) все вышеперечисленные программы

78. Как можно проводить редакцию событие по корове, занесенной в компьютерную базу данных отметить необходимое в списке событий, нажать кнопку «Редактировать», внести изменения, сохранить отметить в списке событий и нажать кнопку «Редактировать» внести изменения, сохранить войти в событие контроль и его изменить

79. Что нужно сделать перед началом ввода информации вызвать контекстное меню и сделать настройку ввода найти необходимое событие найти необходимый раздел и его открыть найти необходимое животное

80. Основные принципы формирования баз данных компьютерных программ централизованные децентрализованные централизованные и децентрализованные свободное, по желанию собственника

## **11. КРАТКИЙ ТЕРМИНОЛОГИЧЕСКИЙ СЛОВАРЬ**

Акт контрольной дойки (форма 4-МОЛ) - первичный документ, в который записывают удой молока за каждое доение и за сутки.

Витамины – это низкомолекулярные органические соединения, синтезируемые главным образом растениями и микроорганизмами. В организме животных они присутствуют в очень малых количествах, являясь одним из регуляторов обмена веществ.

Воспроизводство стада - процесс восстановления и увеличения поголовья сельскохозяйственных животных путем их размножения и выращивания молодняка.

Грубые корма – сено, солома, мякина, веточный корм, стебли початков кукурузы, характеризуются высоким содержанием сухого вещества (до 85%), влаги (до20%), и клетчатки (до 40%, большая часть её переварима). Питательность относительно низкая, менее 0,6 к.ед. в 1 кг массы.

Живая масса - вес тела живого животного, измеряемый в килограммах.

Журнал регистрации приплода и выращивания молодняка (форма 3-МОЛ) документ, в который заносится информация о молодняке. Ведут записи о ре-

зультатах ежемесячного взвешивания животных, которые свидетельствуют о его развитии.

Журнал учета осеменения и отелов коров (форма 10-МОЛ) - документ, который включает данные о воспроизводительной способности животных: дата предыдущего осеменения и последнего отела, дата фактического осеменения в текущем году.

Запуск - это прекращение доения коровы перед отёлом.

Зелёные корма – растительность природных и искусственных лугов и пастбищ, культуры зелёного конвейера, отходы овощеводства, являются основным источником корма в пастбищный период.

Зелёный конвейер – это трава естественных пастбищ, отава природных сенокосов, травостой культурных пастбищ, сеяные летние и многолетние травы, корнеплоды, предназначенные для полного удовлетворения потребностей животных в корме и рационального использования всех источников зелёных кормов в течение всего пастбищного периода.

Зоотехнический учет - система регистрации племенных и производственных показателей в животноводстве.

ЗЦМ - заменитель цельного молока для телят. Используется в целях снижения расхода молока на внутрихозяйственные нужды и повышения товарности. Рекомендуется скармливать телятам с 11-дневного возраста. Перед скармливанием 1,25 части сухой смеси разводят в 9,75 частях тёплой кипячённой воды. При выпойке обрата по имеющейся в хозяйстве схеме выпойки 100 гр. сухого продукта разводят в 900 мл воды.

Измельчение зерна при подготовке к скармливанию – операция, при которой разрушаются поверхностные плёнки, чем улучшается усвоение животными питательных веществ и увеличивается поедаемость зерна.

Интенсивная технология – совокупность технологических процессов, способствующих реализации генетических возможностей породы по продуктивности и качеству продукции.

Карточка племенного быка (форма 1-МОЛ) - это документ, который содержит информацию, характеризующую индивидуальные и племенные качества производителя, его родословную, линейную принадлежность, интенсивность использования.

Карточка племенной коровы, телки (форма 2-МОЛ) - это документ, который содержит информацию, характеризующую индивидуальные и племенные качества коровы или телки, ее продуктивность и химический состав молока по месяцам лактации, за полную лактацию, дата осеменения, запуска и отела, время и причина выбытия.

Комбикорм – сухая кормовая смесь (сыпучая, в гранулах), сбалансированная по содержанию питательных веществ, концентрированный корм.

Компьютеризация животноводства - широкое внедрение электронно-вычислительных машин (компьютеров) в животноводство для планирования, управления технологическими процессами, зоотехническим и племенным учетом, производством и кормлением сельскохозяйственных животных, а также проведения научных исследований по совершенствованию способов их кормления, содержания и разведения.

Корм - продукт растительного, животного, микробного происхождения, а также и минеральные подкормки, которые при скармливании обеспечивают проявление нормальных физиологических функций животных и качество получаемой от них продукции.

Корма – продукты растительного, животного, микробиологического и химического происхождения, содержащие питательные вещества в усвояемой форме и не оказывающие отрицательного влияния на здоровье и качество получаемой от них продукции.

Кормление сельскохозяйственных животных - производственный процесс в животноводстве, предусматривающий рациональное использование кормовых средств для получения животноводческой продукции.

Кормовой рацион - суточная кормовая дача, составленная из различных кормов с учётом потребности животных в питательных веществах. Разрабатывается на основе кормовых норм и сведений о составе и питательности кормов.

Кормораздатчики - устройства, разнообразные по конструктивному исполнению, степени мобильности, типу кормонесущего органа виду привода и т.д., предназначенные для выдачи в кормушки кормов определённого вида и консистенции.

Кормоцех - это подразделение животноводческой фермы, предназначенное для переработки кормов и приготовления кормовых смесей.

Культурные пастбища - улучшенные естественные или искусственные сеяные пастбища, которые благодаря правильному режиму их использования и соблюдению рациональных мер ухода обеспечивают в течение длительного периода высокую урожайность и хорошее количество зелёной массы.

Максимальная продуктивность - это когда все подчинено одной цели: получению в текущий момент максимума продукции.

Максимальная сбалансированность - максимальное соответствие фактического кормления требуемому (содержание компонентов питания рациона максимально приближено к нормам), а экономические показатели кормления становятся второстепенными.

Минимальная стоимость рациона при заданной продуктивности - это рацион, обеспечивающий минимальную стоимость при продуктивности, равной заданной. При слишком малом значении заданной продуктивности рассчитывается «рацион поддержания» с уровнем обменной энергии не ниже 70% от нормы.

Молочная продуктивность - количество молока, которое получили от коровы за определенное время (месяц, сутки, лактация).

Норма кормления – количество питательных веществ, необходимое для удовлетворения потребности животного для поддержания жизнедеятельности организма и получения намеченной продукции хорошего качества.

Нормированное кормление – кормление, обеспечивающее сбалансированность различных элементов корма в рационе и рациональное использование кормов.

Обменная энергия (ОЭ) - количество энергии в усвоенных животными после переваривания органических веществах корма (рациона). Является научно обоснованным критерием энергетической оценки питательности кормов и выражением энергетической потребности животных. ОЭ измеряется как разность энергии рациона и потерь энергии с калом, мочой, кишечными газами (метаном).

Оптимизация рациона - процесс выбора наилучшего варианта сочетаний питательных веществ в рационе из возможных с целью максимального сохранения здоровья животного и получения максимального количества продукции.

Отел - роды коровы.

Откорм сельскохозяйственных животных – технологический процесс, обеспечивающий получение наибольшего количества мяса лучшего качества и в более короткие сроки.

Отходы технических производств – остатки переработки продукции растениеводства, которые используют в кормлении животных и птицы (сахарного производства, крахмального, мукомольного, маслоэкстрактивного и др.)

Питательность корма – свойство удовлетворять природные потребности животных в пище.

Племенная (генетическая ценность) - ценность племенных животных согласно данным их фактически определенного или предусмотренного влияния на качество потомков.

Племенное животное - чистопородное или полученное по утвержденной программе породного усовершенствования животное, имеющее племенную (генетическую) ценность и которое может использоваться в селекционном процессе в соответствии с действующей программой селекции.

Племенной учёт - регулярное внесение в документы (журнал/тетрадь племенного учета) данных о происхождении, производительность, тип и другие качества животных с целью получения систематизированных сведений, необходимых для ведения племенного дела.

Плодовитость - способность животных регулярно давать свойственный каждому виду нормально развитый приплод.

Порода - совокупность домашних животных одного вида, искусственно созданная человеком, на формирование которой затрачен значительный высококвалифицированный труд, и характеризующаяся: определенными наследственными особенностями, наследственно закрепленной продуктивностью, экстерьером и т.п.

Породность - высшая выраженность всех признаков к характерному признаку.

Протеин переваримый - определяется по разнице между протеином поступившим с кормом и выделенным с калом.

Протеин сырой - питательные вещества в кормах, содержащие азот.

Развитие - совокупность последовательных биохимических, морфологических и физиологических изменений, претерпеваемых организмом в течение жизни.

Рацион - научно-обоснованный набор кормов, обеспечивающий физиологическую потребность животного в питательных веществах.

Рацион – необходимое количество и качество кормов, которое соответствует норме потребности животного в энергии, питательных и биологически активных веществах при заданном уровне продуктивности, обеспечивает сохранение здоровья и получение продукции высокого качества

«Селэкс» - компьютерная программа по зоотехническому и племенному учету животных

Сенаж – консервированный корм, который заготавливают из трав, провяленных до влажности 45-55%, и хранят в анаэробных условиях.

Сено – корм, полученный естественным или искусственным высушиванием трав до влажности 14-17 %.

Силос – корм, консервированный из свежеубранных зелёный растений влажностью 65-75 %.

Структура рациона – соотношение отдельных видов или групп кормов (грубых, сочных и концентрированных), выраженное в процентах от общей питательности.

Тип кормления – соотношение (в процентах от общей питательности) основных групп или видов кормов, потребляемых животными за год или какой-либо сезон.

Удой - количество молока, получаемое от сельскохозяйственных животных (коров, коз, овец, буйволиц, кобыл и др.).

Форма вымени - это совокупность основных морфологических особенностей вымени и сосков, находящихся в связи с продуктивностью, молокоотдачей, состоянием и приспособленностью к эффективной дойке.

Экстерьер - наружные формы животного.

Энергетическая Кормовая Единица (ЭКЕ) - единица измерения и общей питательности кормов равная 10 мДж (2500 ккал) обменной энергии.

Учебное издание

Сергей Иванович Шепелев

### **Прикладные компьютерные программы в селекции и кормлении**

Методические указания по изучению дисциплины и выполнению самостоятельной работы студентами по направлению подготовки 36.04.02 «Зоотехния»

Профиль: Кормопроизводство, кормление животных и технология кормов

Квалификация выпускника - Магистр

Редактор Осипова Е.Н.

Подписано к печати 15.11.2018 г. Формат 60х84. 1/16. Бумага офсетная. Усл. п. л. 2,09. Тираж 25 экз. Изд. № 6270.

\_\_\_\_\_\_\_\_\_\_\_\_\_\_\_\_\_\_\_\_\_\_\_\_\_\_\_\_\_\_\_\_\_\_\_\_\_\_\_\_\_\_\_\_\_\_\_\_\_\_\_\_\_\_\_\_\_\_\_\_\_

\_\_\_\_\_\_\_\_\_\_\_\_\_\_\_\_\_\_\_\_\_\_\_\_\_\_\_\_\_\_\_\_\_\_\_\_\_\_\_\_\_\_\_\_\_\_\_\_\_\_\_\_\_\_\_\_\_\_\_\_\_

Издательство Брянского государственного аграрного университета 243365, Брянская обл., Выгоничский район, с. Кокино, Брянский ГАУ